## **SINTRAN III**<br>
OUICK REFEI **QUICK REFERENCE CARD**

ND-80.174.001 10/83

This quick reference card documents the I-version of SINTRAN Ill commands and subsystems. For detailed information consult:

SINTRAN Ill Reference Manual (ND-60.128)

Other SINTRAN Ill manuals:

SINTRAN III Timesharing/Batch Guide (ND-60.132) SINTRAN Ill Real Time Guide (ND-60.133) SINTRAN Ill System Supervisor (ND-30.003) SINTRAN Ill Utilities Manual (ND-60.151)

## **Commands in**  @ **SINTRAN-SERVICE-PROGRAM (only user SYSTEM)**

'ascii-dump \*CC 'change-buffer-size 'change-datafield 'change-variable 'clear-enter-count 'define-basic-time-unit 'define-batch-supervisor 'define-prompt-string 'define-rtcommon-size 'define-segment-file 'define-time-slice 'define-title 'define-user-monitor-call 'define-user-restart-program 'define-user-restart-subroutine 'define-user-start-subroutine 'delete-segment-file 'dump-rt-description 'dump-segment-table-entry 'exit 'help 'initialize-system-segment 'insert-in-background-table 'insert-in-extended-ident-table 'insert-in-ident-table 'insert-in-iox-table

\*insert-in-logical-unit-table 'insert-in-time-slice 'insert-in-timer-table 'insert-spooling-header 'list-addresses 'list-service-commands 'octal-dump 'read-binary 'remove-from-background-table 'remove-from-extendedident-table 'remove-from-ident-table 'remove-from-logical-unit-table 'remove-from-time-slice 'remove-from-timer-table 'remove-spooling- header 'segment-write-permit 'segment-write-protect 'set-channel-priority 'set-closed-scratch-file-size 'set-command-protection 'set-max-enter-count 'set-spooling-device-number 'start-XMSG 'stop-XMSG 'swap-directory-entries

# **SINTRAN Ill Monitor Calls (in alphabetical order)**

- 
- b Callable from background f Callable from FORTRAN
- r Callable from RT programsJforeground Rem = Remarks
	-

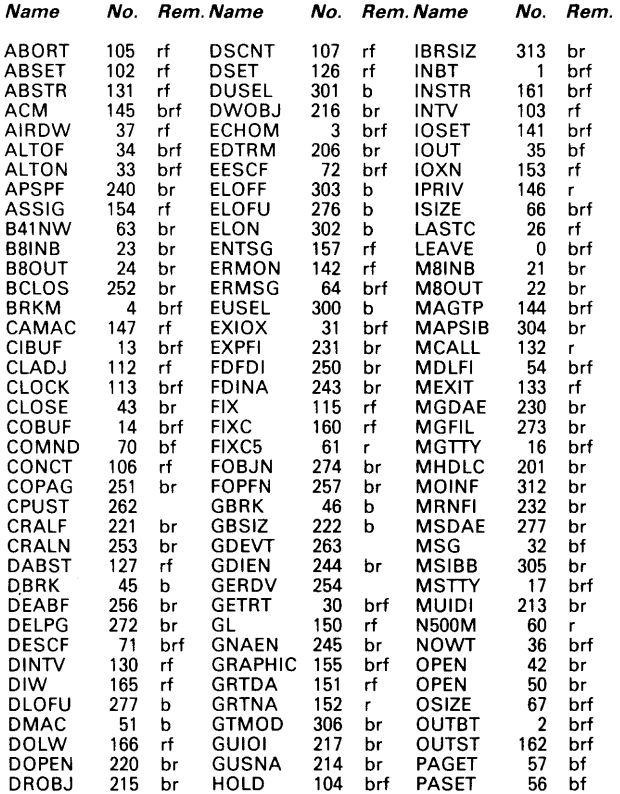

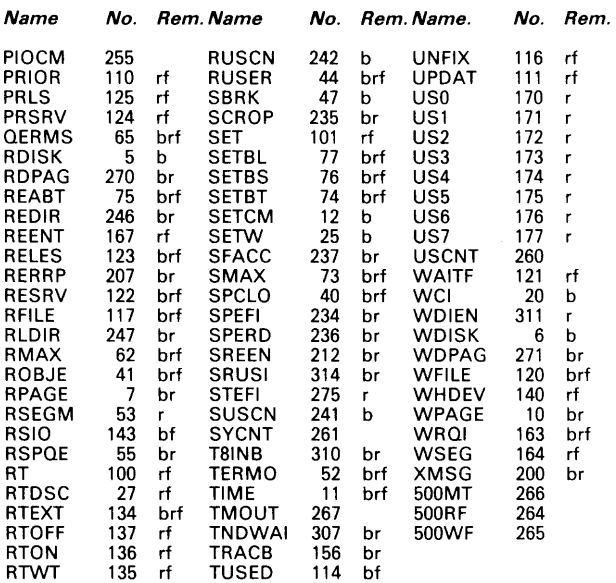

# **SINTRAN Ill Real-Time Commands (only user RT or user SYSTEM)**

@abort 8 abort-batch 8 abset @batch @cladj @ conct @dmac @ dscnt @ enters **8** entsg @ execute-iox @file @file-entry @fix @fixc @get-rt-name @ intv 8 list-rt-account 8 list-rt-open-file @ list-rt-programs **8** open @prior @ prls 9 prsrv @ remote-load @ reserve-directory @ restart-user 8 rt @ rt-connect-files @ rt-loader 8 rt-open-file @ rt-program-log 8 rtenter @ rtoff **8** rton 8 rtrelease 8 rtreserve **8** set 8 start-communication (ND-net) 9 start-rt-account @stop-communication (ND-net) @stop-rt-account @stop-terminal @ unfix 8 updat

## **The Backup System List of commands and their parameters:**

## **COPY-USERS- FILES**

Destination-Type

Directory<br>
< Dest Dir - Name > < Dest. Dir.-Name > < Dest. User.-Name >

- or Volume
	- < Dest. Val.-Name>
	- < Dest. Dev.-Name > < Dest. Unit-No. > < Dest. File-Gen. >
	-
	-
- Source-Type
- Directory<br>
< Source Dir.-Name >
	-
	- < Source File-Name ><br>< Source File-Name ><br>< Manual Check >
	-
- or Volume
	- < Source Volume-Name ><br>
	< Source Device-Name ><br>
	< Source File-Gener ><br>
	< Source File-Name ><br>
	< Source File-Name ><br>
	< Manual Check >
	-
	-
	-
	-
	-

## **CREATE-VOLUME EXIT**

- 
- <Volume-Name > < Device-Name > < Device-Name > < Device-Unit >
- 

- **LIST- VOLUME** 
	-
	-
	- $<$  Output-File  $>$

## **DESCRIBE-ALL-COMMANDS**

< Command-Name >

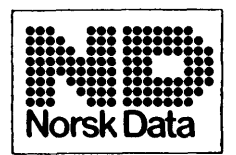

Jerikoveien 20 . Oslo 10 Tel.: (02) 30 90 30

Olaf Helsets vei 5, Oslo 6 Tel.: (02) 29 54 00

## **SINTRAN Ill System Supervisor Commands (only user SYSTEM)**

Bchange-backgroundsegment-size @ change-bit-file **8** change-directory-entry @ change-object-entry @change-page @change-user-entry @clear-default-directory @ clear-device **8** clear-main-directory *8* clear-password @ clear-reentrant-segment @ cold-start @ copy-device **8** copy-directory **8** create-directory @create-user @define-default-subsystem @ define-escape-character @ define-local-character @define-reentrant-program @define-spooling-conditions **8** define-system-histogram @define-termination-handling @ delete-reentrant **8** delete-remote-queue-entry @ delete-user @dump-bit-file @ dump-directory-entry @ dump-object-entry @dump-page @dump-program-reentrant @dump-reentrant @ dump-user-entry @ enable-termination-handling @ get-error-device @give-spooling pages

@give-user

(3 init-accounting @ initial-command 8 initialize-background-programs @ initialize-error-log @ list-initial-commands Q next-initial-command Q next-termination-command Q opcom Q print-error-log @ regenerate-directory @ remote-password @ rename-directory *8* rename-user **8** restart-system @ save-directory @ set-available @ set-default-directory @ set-error-device @ set-main-directory @ take-user-space B test-directory @set-peripheral-file @ set-spooling-form @ set-terminal-file @ set-unavailable @ sintran-service-program @ start-accounting @start-program-log @start-spooling @start-tadadm (COSMOS) @ stop-accounting @ stop-program-log @ stop-spooling-space @ stop-system @stop-tadadm (COSMOS) @tadadm (COSMOS) @ take-spooling-pages

# **SINTRAN Ill File System and Basic Commands (all user categories)**

#### **File Maintenance**

8 allocate-file @allocate-new-version<br>@copy @COPY 8 copy-file @create-file @create-new-version 8 delete-file 8 delete-users-files 8 expand-file

@file-statistics 8 list-files 8 list-opened-files 8 rename-file 8 set-default-file-access 8 set-file-access 8 set-temporary-file 8 where-is-file

#### **Batch Handling**

8 abort-job 8 list-batch-process @delete-batch-queue-entry

@list-batch-queue<br>@schedule

### **Spooling/Printer Handling**

@backspace-print<br>@delete-spooling-file @ forward-space-print @ spooling-pages-left<br>@ list-spooling-form @ start-print 8 list-spooling-form @start-print @list-spooling-queue

8 abort-print **8** move-spooling-queue-entry @ remove-from-spooling-queue<br>@ restart-print @set-number-of-print-copies<br>@spooling-pages-left

#### **Interactive Programs**

Bcontinue 8 define-histogram @dump 8 goto-user 8 load-binary 8 look-at 8 place-binary 8 print-histogram

@recover 8 set-memory-contents 8 set-user-parameters 8 start-histogram 8 status 8 stop-histogram 8 time-used

**@device-function** @reserve-file<br>@list-device-function @rfile **8** list-device-function **8** rfile<br> **8** release-file **8** wfile 8 release-file Bwfile

#### **Communication with other Systems**

8 communication-line-status Goperator @communication-status<br>(ND-net) @list-remote-queue (ND-net) @set-default-remote-system @local (ND-net)<br>@mail

@remote<br>@reserve-open-file-entry @reset-default-remote-system<br>@set-default-remote-system 8 mail **8** set-remote-mode

#### **General Purpose**

 $@$  cc Bchange-password @ datcl @default-subsystem-disable B disable-escape-function B disable-termination-handling B enable-escape-function B enter B get-terminal-type @help 8 hold @ logout 8 mode

8 list-default-subsystem @set-terminal-type @ terminal-mode Bwait-for-operator

#### **System Information and Maintenance**

B create-friend 8 delete-f riend @ directory-statistics Benter-directory B list-device @ list-directories-entered B list-execution-queue B list-friends Q list-reentrant B list-rt-description B list-segment **@list-termination-handling** B list-time-queue

B list-title B list-users 8 memory-limits 8 release-device-unit Q release-directory 8 reserve-device-unit 8 set-default-directory 8 set-friend-access B terminal-status 8 test-directory 8 user-statistics 19 Bwho-is-on

#### **File Access**

Qclose-file Qconnect-file Qopen-file Q rfile Q scratch-open @ set-block-pointer @ set-block-size @set-byte-pointer **8** set-permanent-opened Bwfile

## **Possible Parameters of Command**  @ **DEVICE-FUNCTION**

advance-records advance-to-eof backspace-records clear-device clear-selected-unit dump-bootstrap erase-tape format-floppy get-current-disc-address give-form-feed lock-cassette read-byte-record read-deleted-record read-format read-last-status read-odd-number-of-bytes read-record read-status read-tape-status reverse-to-eof rewind select-density select-parity-and-density set-alphanumeric-mode set-floppy-format set-graphic-mode unload unlock-and-stop write-byte-record write-eof write-erase-gap write-record

# **COSMOS**

Remote terminal access is acquired through the subsystem:

@CONNECT-TO.

The COSMOS file name syntax is:

SYSTEM (REMOTE-USER).(DIRECTORY: USER)FILE-NAME:TYPE